## Open a .psr file in Infomaker latest version

| Name                 | Date modified      | Туре        |
|----------------------|--------------------|-------------|
| Backup               | 5/31/2019 12:55 PM | File folder |
| Error                | 3/19/2019 6:10 AM  | File folder |
| 2019040120300222.psr | 4/5/2019 9:25 AM   | PSR File    |
| 2019040120300222.sbi | 4/5/2019 9:24 AM   | SBI File    |
| 2019053020245305.psr | 5/30/2019 8:24 PM  | PSR File    |
| 2019053020245305.sbi | 5/30/2019 8:24 PM  | SBI File    |

## Try to save as PDF

🔀 ppb170.pbl - SNC SQL Native Client(OLE DB) [MSS DIM WAREHOUSE | TEST] - Appeon InfoMaker

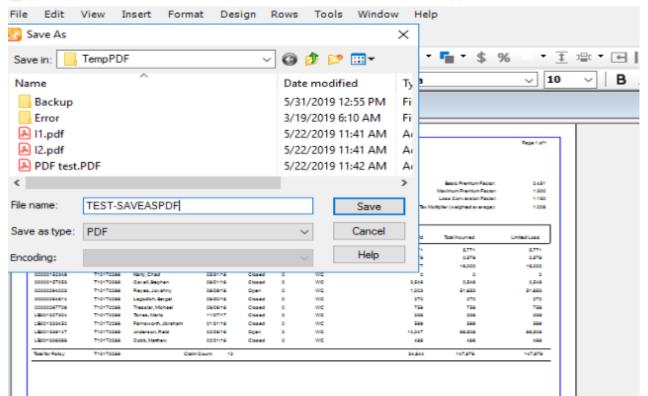

## Keep getting this repeatedly

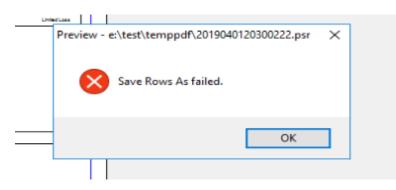

Printer setup - we are having some trouble printing PDF's also, I thought this may have something to do with above problem, maybe a distinct issue

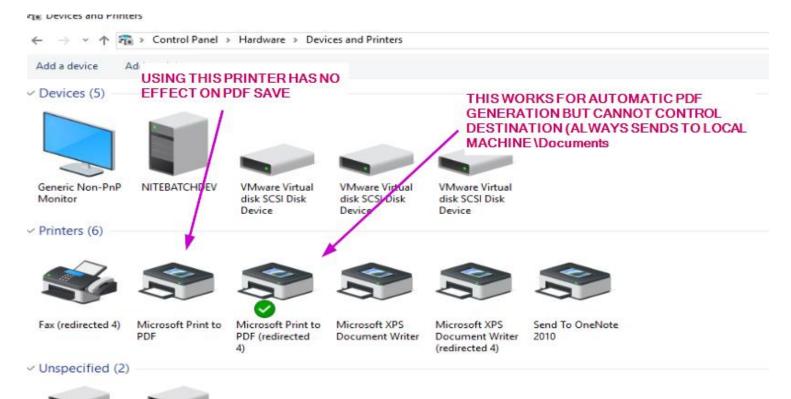